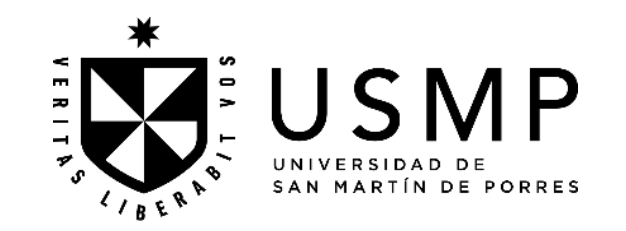

### **FACULTAD DE CIENCIAS ADMINISTRATIVAS Y RECURSOS HUMANOS**

## **SÍLABO**

### **CREACIÓN Y CONSTITUCIÓN DE EMPRESAS (E)**

### **I. DATOS GENERALES**

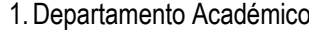

- : Ciencias Administrativas y Recursos Humanos
- 2. Escuela Profesional : Administración, Administración de Negocios Internacionales, Gestión de Recursos Humanos y Marketing.

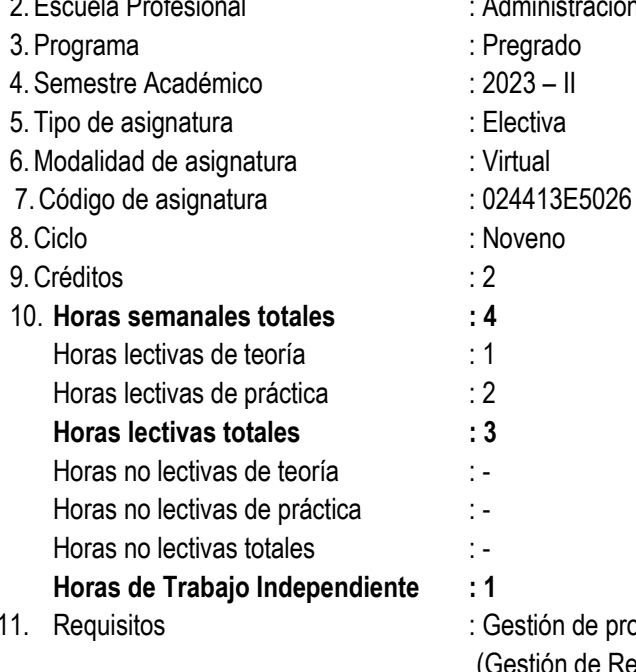

11. Requisitos **inter a constant de provectos (Administración)**, Bionegocios Internacionales (Administración de Negocios Internacionales), Bionegocios (Gestión de Recursos Humanos, Marketing)

12. Docente : Briceño, Jorge.

## II. **SUMILLA**

La asignatura pertenece al área curricular de estudios especializados gerenciales, tiene como propósito evaluar los diferentes tipos y características de empresas, considerando el marco legal, costos y proceso de constitución de empresas en el Perú.

Desarrolla las siguientes unidades de aprendizaje: 1 Factores del entorno para la creación y constitución de una empresa. 2. Regímenes jurídicos y tributarios de las empresas. 3. Proceso para la creación y constitución de empresa con personería jurídica. 4. Régimen laboral para micro y pequeñas empresas.

La asignatura exige del estudiante la elaboración y presentación de un informe del análisis de las modalidades para constituir una empresa según su marco jurídico, tributario y laboral.

## **III. COMPETENCIA Y SUS COMPONENTES COMPRENDIDOS EN LA ASIGNATURA**

## **3.1 Competencia**

*Gestión de proyectos* Elabora y gestiona proyectos de diversa índole, vinculados a su profesión

## **3.2 Capacidades**

- Caracteriza el ecosistema emprendedor que permita desarrollarse nuevas ideas y negocios poniendo en relieve el talento, la innovación y la investigación.
- Identifica y selecciona oportunidades de negocios, a partir del análisis de las necesidades del mercado, en diversos escenarios geográficos y la normativa medioambiental nacional e internacional.
- Organiza los recursos disponibles y flujos de información para realizar las actividades y tareas como parte de la planificación y ejecución de proyectos de la propuesta de negocios.
- Realiza estudios para la toma de decisiones en la implementación, seguimiento y evaluación de proyectos, con aplicación de metodologías para determinar la factibilidad y sostenibilidad del negocio.

## **Actitudes y valores**

- Actitud innovadora y emprendedora.
- Liderazgo (académico, tecnológico y otros).
- Conservación ambiental.
- Compromiso con el desarrollo del país.

# **IV. PROGRAMACIÓN DE CONTENIDOS**

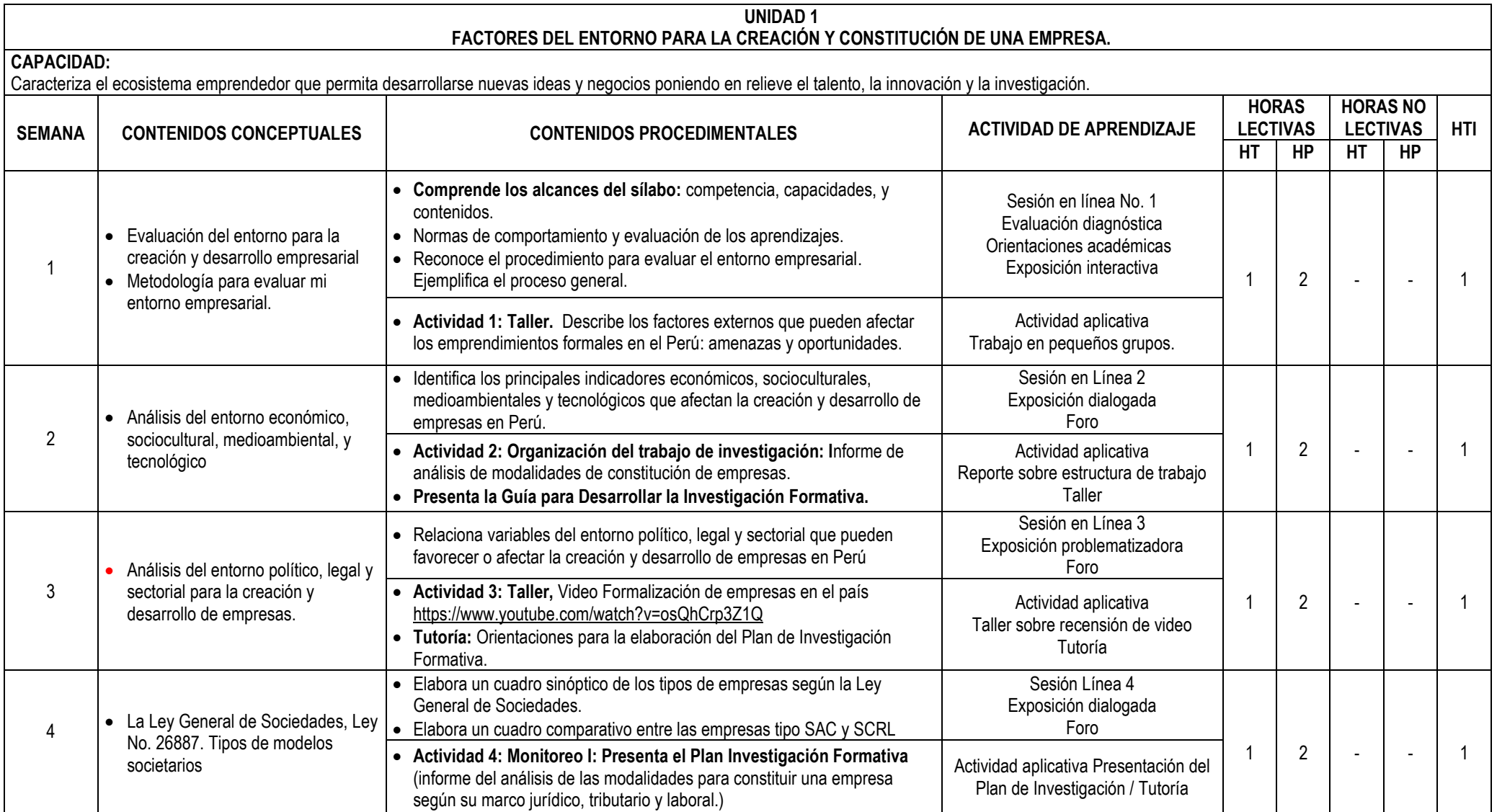

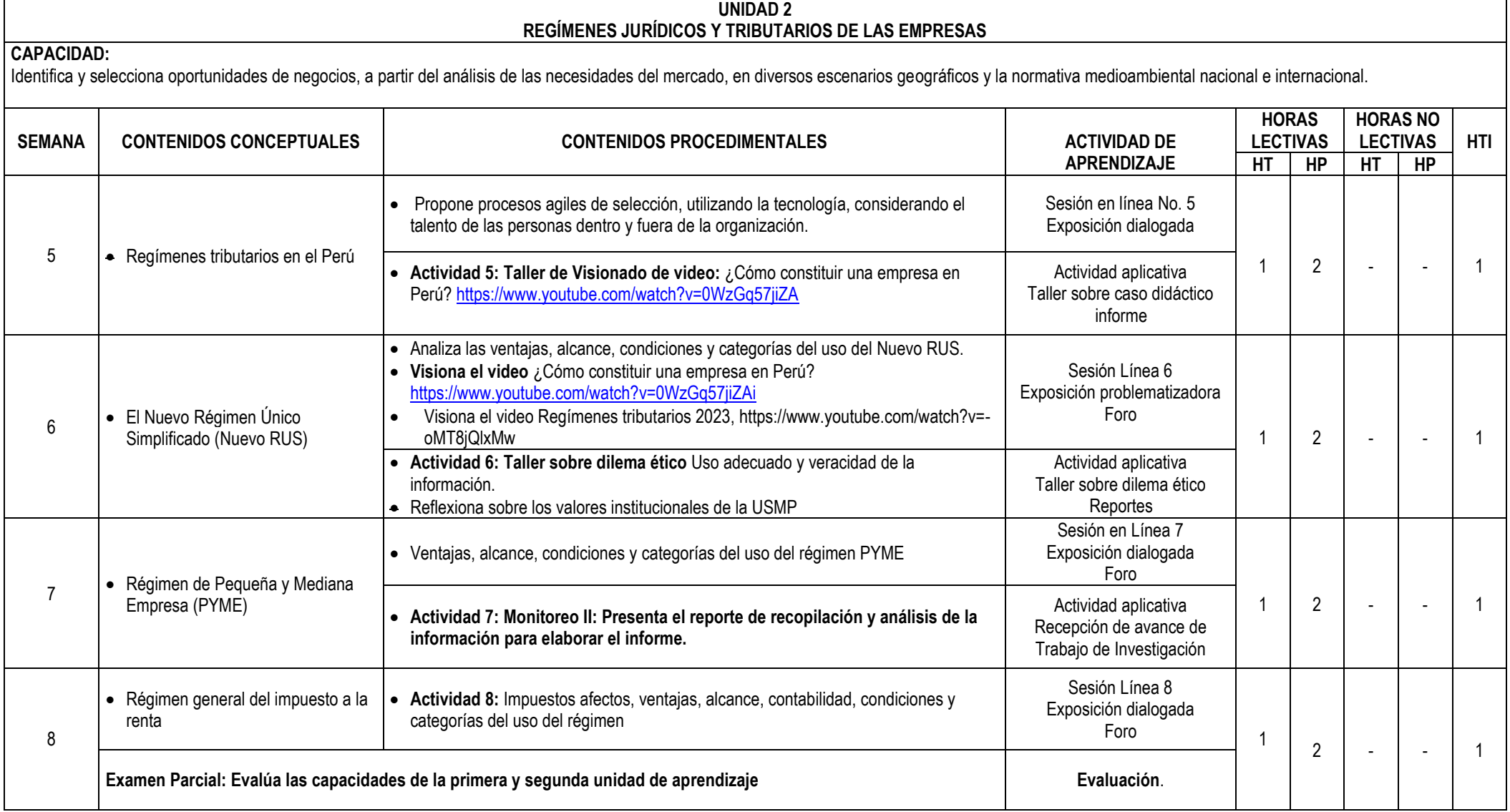

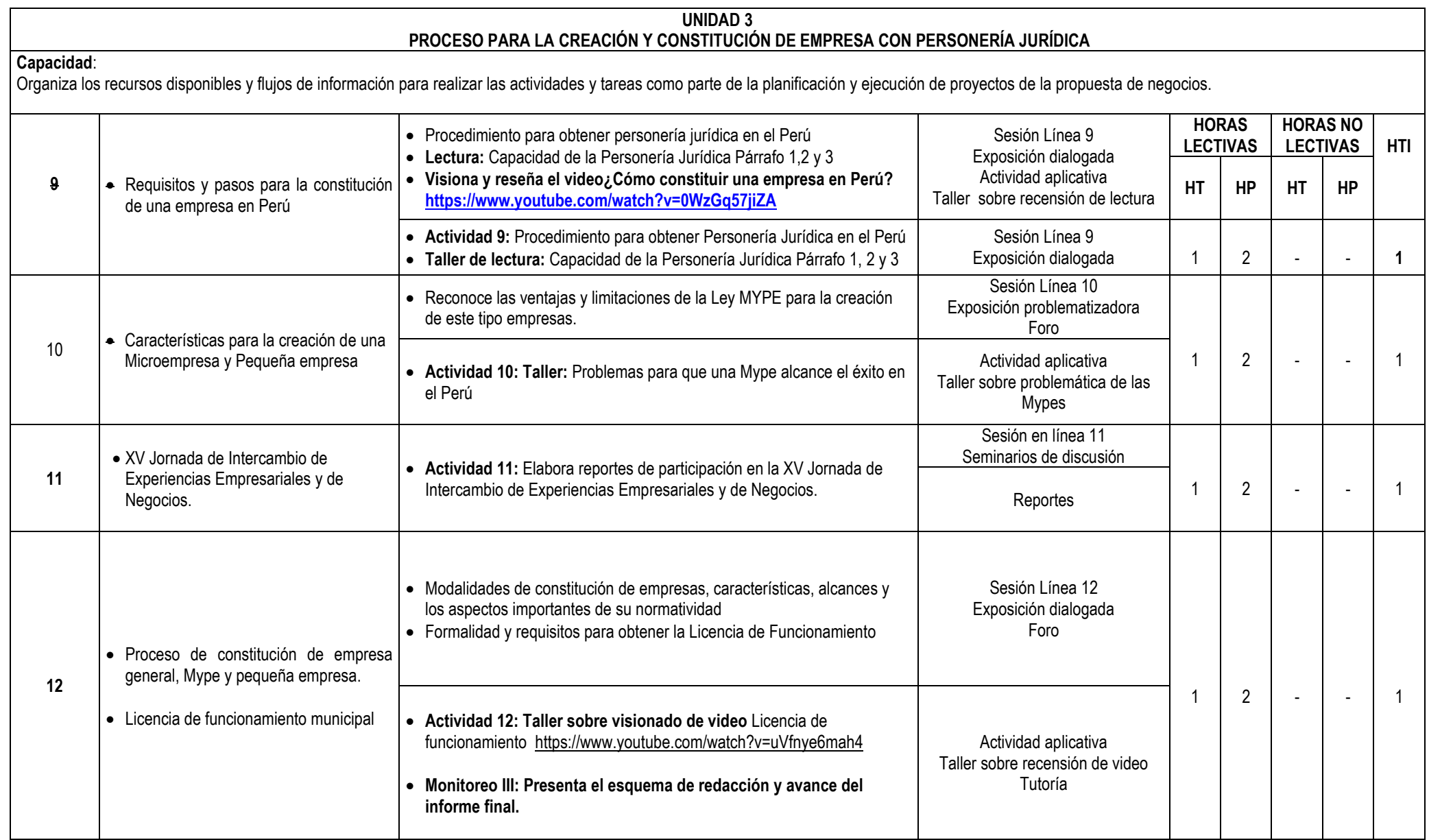

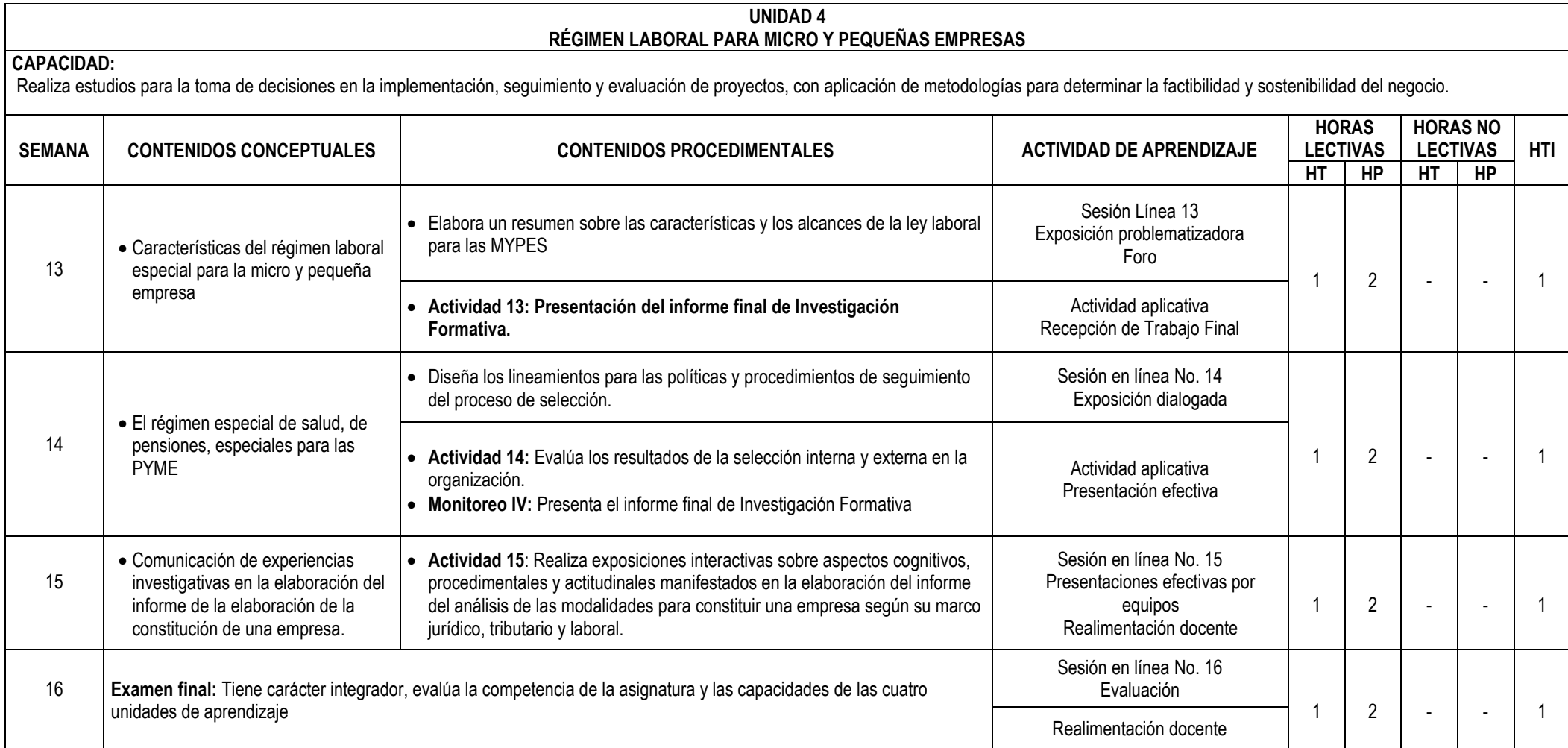

#### **V. ESTRATEGIAS DIDÁCTICAS**

La actividad docente en las sesiones y experiencias independientes de aprendizaje se orienta al desarrollo de capacidades y logro de la competencia del perfil profesional de los graduados, en correspondencia al modelo educativo y enfoque pedagógico asumido por la USMP. Ello supone que la adquisición de conocimientos por el estudiante no es resultante de la transmisión de la información por el docente, sino que es una construcción individual del propio estudiante en un contexto social en el que se relacionan, de manera activa, las estructuras cognitivas va existentes con los nuevos contenidos por aprender; aplicables en distintos contextos de desempeño personal y social, por lo que el estudiante es considerado el actor principal de su aprendizaje y el profesor un mediador, organizador y orientador de experiencias de aprendizaje que los estudiantes han de vivir, a lo largo de su formación.

Según la naturaleza de la asignatura, el profesor podrá utilizar las estrategias de aprendizaje y enseñanza basado en problemas, las técnicas de la problematización y la contextualización de los contenidos educativos, el estudio de casos; la lectura comprensiva de textos impresos, visuales y audiovisuales (recensión), sesiones en línea, diversos tipos de foros; plataformas web para simulaciones y el análisis de información, así como diversas formas de comunicación educativa sincrónica, entre otras. Especial mención merece la aplicación del método investigativo orientado a la búsqueda creadora de información, que propicia en el estudiante un mayor nivel de independencia cognoscitiva y pensamiento crítico, acorde con las exigencias de la sociedad actual, caracterizada por el valor del conocimiento y su aplicación práctica en la solución de problemas que nos plantea la realidad y el desarrollo de la ciencia y la tecnología.

#### **VI. RECURSOS DIDÁCTICOS**

Libros digitales, portafolio, sesiones en línea, foros, chats, correo, video tutoriales, wikis, blog, e-books, videos explicativos, organizadores visuales, presentaciones multimedia, entre otros.

#### **VII. EVALUACIÓN DEL APRENDIZAJE**

El sistema de evaluación del aprendizaje comprende:

- **Evaluación diagnóstica.** Se realiza al inicio de la asignatura y de las sesiones de aprendizaje, para conocer los saberes que los estudiantes poseen al emprender el estudio de los contenidos educativos programados y sirve al profesor para adoptar las decisiones académicas pertinentes. Su aplicación es de responsabilidad profesional en su función docente.
- **Evaluación de proceso (EP).** Se realiza a través de la observación progresiva del desempeño del estudiante en la realización de la exigencia académica de la asignatura y las actividades de aprendizaje significativo previstas en el sílabo. *Evalúa preferentemente el saber hacer* y las actitudes de las capacidades demostradas por los estudiantes. Se consolida y reporta mensualmente al Sistema de Ingreso de Notas de la Facultad, en las fechas programadas. Tiene un peso de 50% para la nota final y resulta del promedio ponderado de las evaluaciones mensuales que corresponde al desempeño académico del estudiante: EP = (EP1 x 0.25) + (EP2 x 0.25) + (EP3 x 0.25) + (EP4 x 0.25).
- **Evaluación de resultados (ER).** Se realiza mediante la aplicación de un examen parcial (Ep) y otro examen final (Ef), elaborados técnicamente por el profesor, considerando los siguientes dominios de aprendizaje: a) conocimiento (manejo de información), b) comprensión, c) aplicación, d) análisis, e) síntesis y f) evaluación (juicio de valor), examinándose preferentemente el saber conceptual y el saber hacer. Los resultados son reportados al Sistema de Ingreso de Notas de la Facultad, dos veces durante el semestre, en las fechas establecidas. Tiene un peso de 50% para la nota final y resulta del promedio ponderado de las dos evaluaciones escritas programadas: ER = (Ep x 0.4) + (Ef x 0.6).

El **Promedio final (PF) r**esulta de la aplicación de la siguiente fórmula:

$$
PF = \frac{EP + ER}{2}
$$

#### **VIII. FUENTES DE INFORMACIÓN**

 $\Box$ 

- Rajadell, M (2009). *Creación de empresas* (3ra ed.). Catalunya. Ediciones UPC Politex
- Cámara de Comercio de Bogotá (2009). Cómo evaluar el entorno para la creación y desarrollo de tu empresa. Bogotá: Alcaldía Mayor/ Cámara de Comercio de Bogotá. <https://bibliotecadigital.ccb.org.co/server/api/core/bitstreams/8c3d90a7-8e2e-4554-828d-7635be6ab275/content>
- *Ley General de Sociedades*, Ley No. 26887. Disponible en: http://derecho.pe/ley-26887-ley-general-de-sociedades/#
- *Ley de Promoción y Formalización de la Micro y Pequeña Empresa*, Ley No., 28015. Disponible en: http://www.sunat.gob.pe/orientacion/mypes/normas/ley-28015.pdf
- *Reglamento de la Ley 28015. D.S. No. 009- 2003 – TR.* Disponible en: http://www.sunat.gob.pe/orientacion/mypes/normas/ds009-2003.pdf
- *Ley de la Empresa Individual de Responsabilidad Limitada*. D. Ley. 21621.

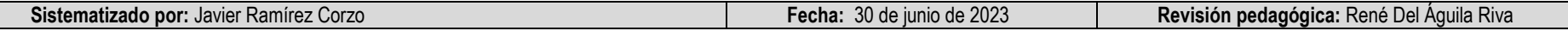